## **SHIKAKU**

## **Regel :**

Du musst das Gitternetz in **Rechtecke / Quadrate** unterteilen, so dass jedes Rechteck / Quadrat genau **1 vorgedruckte Zahl** beinhaltet. Diese Zahl gibt die **Anzahl der Felder an, die das Rechteck / Quadrat beinhaltet**.

(*4 Gitternetze für 4 Versuche)*

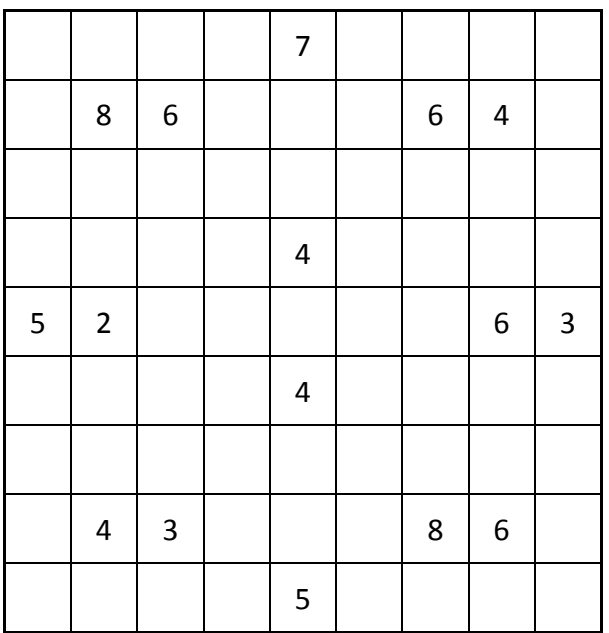

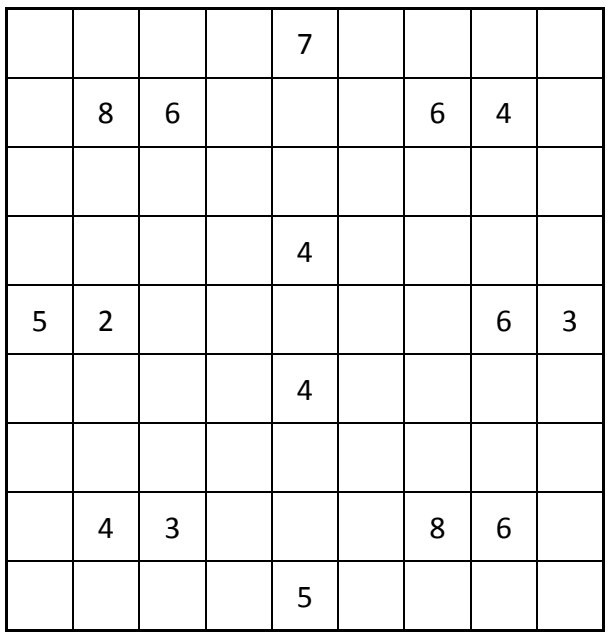

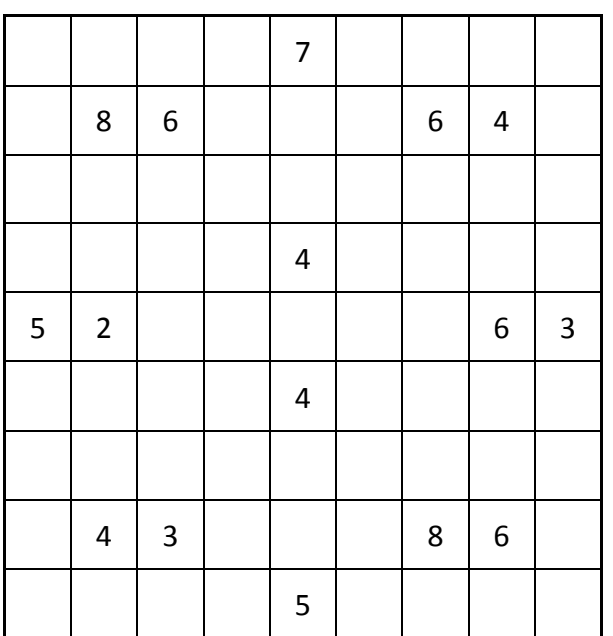

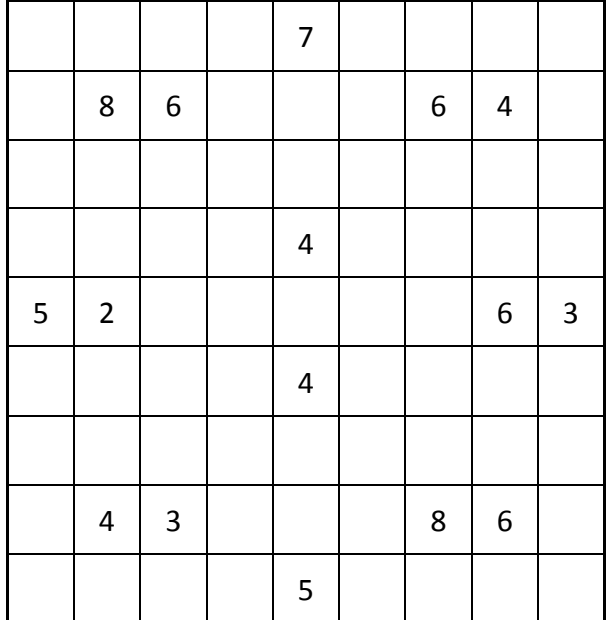